# **REALIZZAZIONE DEL MODELLO DI SIMULAZIONE NUMERICA DELLA LINEA ACQUE A SUPPORTO DEL PRO-GETTO DI AMPLIAMENTO DELL'IMPIANTO DI DEPURA-ZIONE DI UDINE**

**Roberto Perin1,\*, Nicola De Bortoli2 , Gabriele Indovina3 , Daniele Goi1**

1 Dipartimento Politecnico di Ingegneria e Architettura – Università degli Studi di Udine. 2 CAFC Spa – Udine. 3 Libero professionista.

*Sommario* – Al giorno d'oggi l'impiego di personal computer sempre più performanti, unitamente alla disponibilità di numerosi codici di calcolo di tipo idrologico-idraulico per la simulazione numerica del funzionamento dei sistemi di drenaggio urbano, permette sia di affrontare i problemi progettuali e di gestione di reti idrauliche di qualsivoglia dimensione e complessità sia di svincolarsi dalle tradizionali ipotesi semplificative alle quali i classici metodi di analisi impiegati in passato sono soggetti. L'impiego di tali strumenti ha trovato larga applicazione maggiormente nella modellazione di infrastrutture idrauliche su vasta scala, ovvero a scala di distretto urbano, come ad esempio per la simulazione numerica del funzionamento delle reti fognarie di quartieri e/o intere città. Obiettivo del presente lavoro è quello di dimostrare come i modelli per la simulazione numerica dei sistemi di drenaggio urbano possano rivelarsi un valido strumento di calcolo da utilizzarsi in fase di verifica e/o progettazione anche per interventi su scala minore e che evadono dai convenzionali ambiti di applicazione, come ad esempio il dimensionamento della linea acque degli impianti di depurazione. In particolare, l'impiego della modellistica numerica si è dimostrato essere di fondamentale importanza in tutti quei casi in cui le opere previste in fase di progettazione risultino essere inserite all'interno di un sistema già esistente, ovvero in presenza sia a monte che a valle degli interventi in progetto di vincoli di tipo costruttivo, impiantistico ed idraulico non modificabili e le cui interferenze (e quindi gli effetti sull'intero sistema) devono essere necessariamente considerate e quindi simulate al fine di effettuare una corretta progettazione. Nel presente lavoro sarà illustrata un'applicazione del codice di calcolo EPA-SWMM come supporto alla progettazione degli interventi per il potenziamento della linea acque dell'impianto di depurazione a servizio delle città di Udine.

*Parole chiave: calibrazione e validazione, modelli numerici, EPA-SWMM, modellazione numerica, impianti di depurazione, progettazione idraulica.*

#### **NUMERICAL SIMULATION MODEL OF THE HYDRAULIC WATER TREAT-**

#### **MENT LINE TO SUPPORT THE EXSTENSION PROJECT OF UDINE'S CITY WASTE WATER TREATMENT PLANT**

*Abstract* – The availability of increasingly high-performance computers and of sophisticated hydrological-hydraulic models for the numerical simulation of urban drainage systems enables the detailed analysis of networks of any size and complexity. It also means we can move away from traditional and simplified hypotheses to which classical analysis methods are subject. These tools have found a wider application when modeling largescale hydraulic infrastructures at the urban level, such as in the numerical simulation of urban sewer networks. The aim of this paper is to show how urban drainage numerical models can be considered a valid and important tool for the verification and /or planning phases of projects, including smaller ones, beyond the conventional areas of application of these models, such as in the design of the water line of sewage treatment plants. In particular, the use of numerical modeling tools has proven to be extremely helpful for works being placed in a pre-existing system or when structural or hydraulic constraints (e.g. the receiving water body) are present upstream or downstream and cannot be modified. In order to achieve a proper design, interferences and their effects on the entire system must necessarily be considered and therefore simulated. This paper describes a practical application of the EPA's Stormwater Management Model (SWMM) in the planning of the hydraulic water treatment line upgrade to Udine's wastewater treatment plant.

*Keywords: calibration and validation, numerical models, EPA-SWMM, wastewater treatment plant, hydraulic design.*

*Ricevuto il 25-9-2018. Modifiche sostanziali richieste il 30-10-2018. Modifiche sostanziali richieste il 28-1-2019. Accettazione il 8-3-2019.*

*1. INTRODUZIONE*

Negli ultimi decenni grazie ai notevoli progressi compiuti nel campo dell'informatica si è potuto assistere ad una costante e continua evoluzione delle potenzialità offerte dalla modellistica numerica nell'ambito dell'idraulica urbana nel poter simula-

*<sup>\*</sup> Per contatti: Dipartimento Politecnico di Ingegneria e Architettura – Università degli Studi di Udine (Via del Coto[nificio 114 – 33100 Udine – E-mail: roberto.perin](roberto.perin@uniud.it) @uniud.it – Tel. 0432.558843).*

re sempre più realisticamente e nel dettaglio sia i processi di trasformazione afflussi-deflussi (finalizzati alla stima delle portate e dei volumi idrici generati da ciascun bacino/sottobacino) sia la relativa propagazione all'interno dei collettori fognari. I vantaggi offerti dall'impiego della modellistica numerica per la verifica e la progettazione di sistemi di drenaggio urbano rispetto ad un approccio di tipo tradizionale (basato ad esempio sull'impiego dei metodi dell'invaso, della corrivazione e delle formule del moto uniforme solo per citarne alcuni) sono molteplici anche se il valore aggiunto risiede sostanzialmente sia nel poter simulare alcuni complessi processi di tipo idrologico-idraulico applicando raffinati modelli matematici, risolvibili esclusivamente per via numerica (come ad esempio equazioni di Saint Venant per la propagazione delle onde di piena in regime di moto vario oppure il metodo del serbatoio non lineare per calcolare gli idrogrammi generati a scala di bacino/sottobacino), sia nel poter modellare globalmente un determinato sistema considerandolo nella sua totalità (e quindi non a comparti stagni) ed in relazione a determinate condizioni al contorno che ne possano influenzare il comportamento. Appare pertanto evidente come in virtù di tali potenzialità l'impiego della modellistica di tipo idrologicoidraulico abbia riscontrato nel corso degli anni un utilizzo sempre più diffuso per la verifica e la progettazione di sistemi di drenaggio a scala di bacino urbano. Il sillogismo "grande ovvero complesso" non è detto sia sempre verificato in quanto una rete di drenaggio urbano, per quanto possa essere estesa, può tuttavia risultare esente da particolari difficoltà dal punto di vista progettuale; al contrario è possibile assistere a casi in cui l'opera idraulica che si intenda verificare/progettare sebbene di limitata estensione sia tuttavia estremamente complessa nel suo funzionamento poiché inserita ad esempio all'interno di un sistema già esistente, ovvero in presenza sia a monte che a valle di vincoli di tipo costruttivo, impiantistico ed idraulico non modificabili e le cui interferenze (e quindi gli effetti sull'intero sistema) devono essere necessariamente considerate per effettuare una corretta progettazione. Obiettivo del presente studio è quello di dimostrare come il modulo idrodinamico implementato all'interno del codice di calcolo EPA-SWMM si sia rivelato un valido strumento a supporto della progettazione e la verifica degli interventi relativi al potenziamento della linea acque dell'impianto di depurazione a servizio della città di Udine e gestito da CAFC Spa con sede a Udine. **Example In transference c** encident consideration consideration consideration in the superantial deliable portate deligened in transference and internode of the star in a transference and the star in transference and the

*Tabella 1 – Dati di gestione dell'impianto di depurazione di Udine nello stato di fatto (SDF)*

| <b>Parametro</b>                                                                    | Unità di<br>misura    | Valore di<br>gestione |
|-------------------------------------------------------------------------------------|-----------------------|-----------------------|
| Portata media giornaliera $(Q_d)$                                                   | $m^3$ d <sup>-1</sup> | 24000                 |
| Portata di punta ingresso pretratta-<br>menti $(Q_{\text{max}})$                    | $m^3 h^{-1}$          | 4000                  |
| Portata media oraria $(Qm)$                                                         | $m^3 h^{-1}$          | 1000                  |
| Portata di punta in tempo secco $(Q_n)$                                             | $m^3 h^{-1}$          | 1300                  |
| Portata di punta comparto biologico<br>$(Qbio)$ in tempo di pioggia $(Qbio=2,5xQm)$ | $m^3 h^{-1}$          | 2500                  |

#### *1.1. L'impianto di depurazione di Udine*

Il depuratore di Udine è un impianto a fanghi attivi, tratta liquami di tipo urbano ed attualmente riceve portate per circa 100.000 abitanti equivalenti (a.e.). In Tabella 1 si riportano i valori relativi ai dati di gestione dell'impianto nello stato di fatto (SDF).

La Figura 1 illustra la porzione di impianto interessata dagli interventi, ovvero quella compresa tra la canaletta collocata immediatamente a valle delle vasche di sedimentazione secondaria ed ossidazione (identificate rispettivamente come CHIC1, CHIC2 ed OXY1, OXY2) e le condotte di scarico che si immettono direttamente nel corpo idrico ricettore (costituito da un canale a cielo aperto a fondo impermeabilizzato parallelo alla strada di acceso all'impianto di depurazione); le opere presenti nello stato di fatto (SDF) e nello stato di progetto (SDP) sono identificate in Figura 1 rispettivamente con tratto di colore blu e rosso. Poiché il comparto di disinfezione esistente risulta insufficiente per garantire i tempi di contatto per l'abbattimento della carica batterica ne è scaturita l'esigenza di progettare un

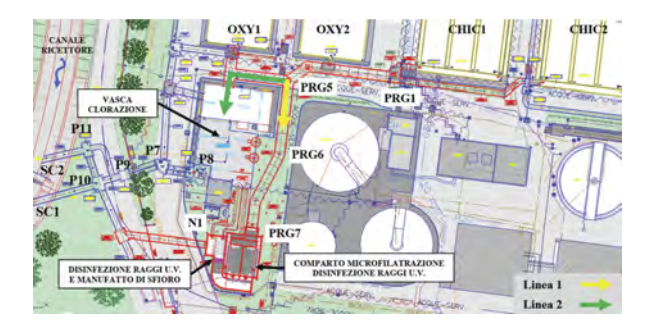

*Figura 1 – Planimetria relativa agli interventi progettuali previsti (identificati con tratto colore rosso) finalizzati al potenziamento dell'impianto di depurazione della città di Udine*

nuovo comparto di disinfezione in grado di trattare anche la portata di punta in tempo di pioggia in uscita dal comparto biologico e nel seguito denominata  $Q_{bio}$  (max. 2500 m<sup>3</sup> h<sup>-1</sup>). In particolare, verrà allestito un comparto costituito da una microfiltrazione seguita da disinfezione a raggi U.V. per una portata massima trattabile di  $1600$  m<sup>3</sup> h<sup>-1</sup> (Linea 1), mentre il comparto esistente con disinfezione chimica sarà utilizzato per la restante portata di 900 m<sup>3</sup> h<sup>-1</sup> (Linea 2); in tal modo i 2500 m3 h-1 massimi afferenti al comparto biologico  $(Q_{bio})$  verranno interamente sottoposti a disinfezione.

Doveroso evidenziare come il flusso dei liquami dell'impianto di depurazione di Udine attraversa per gravità tutte le singole operazioni unitarie del processo di trattamento, con il vantaggio quindi di non utilizzare impianti di pompaggio che risulterebbero essere altamente energivori considerando la mole delle portate transitanti. Per questo motivo il primo obiettivo da raggiungere in fase di progettazione è stato quello di ricercare una configurazione che permettesse di mantenere questa caratteristica del sistema in modo da non aggravare il bilancio energetico dell'impianto. L'inserimento di nuove sezioni in un profilo idraulico esistente ha necessitato quindi di un'accurata analisi di tipo idrodinamico onde evitare il peggioramento dell'idraulica dell'intero sistema.

#### *2. MATERIALI E METODI*

#### *2.1. Il codice di calcolo EPA-SWMM*

La modellazione numerica del sistema oggetto di studio è stata effettuata con l'ausilio del codice di calcolo EPA-SWMM (versione 5.1.010), di dominio pubblico e distribuito dall'Agenzia per la Protezione dell'Ambiente Statunitense (EPA – Environmental Protection Agency). Il codice di calcolo SWMM I (Storm Water Management Model) nella sua prima versione è stato concepito nel periodo 1969-1971 (Metcalf & Eddy Inc., Water Resources Engineers, University of Florida) e nel corso dei decenni ha subito un continuo e progressivo sviluppo da parte di diversi enti ed istituzioni, tant'è vero che ad oggi risulta essere a livello mondiale probabilmente il più noto ed utilizzato strumento di modellazione numerica per la verifica ed ausilio alla progettazione di sistemi di drenaggio in ambito urbano (Huber e Roesner, 2013). A partire dall'anno 1983 l'Agenzia per la protezione dell'Ambiente (EPA) degli Stati Uniti d'America, ha contribuito allo sviluppo del codice di calcolo rilasciando la versione SWMM 3, sostituita successivamente nel 1988 dalla versione SWMM 4 (Oregon State University, Camp Dresser & McKee) fino a giungere all'attuale versione SWMM 5 (EPA, CDM-Smith).

Il codice di calcolo EPA-SWMM appartiene alla categoria dei modelli numerici di tipo idrologicoidraulico in grado di simulare sia i processi di trasformazione afflussi-deflussi (ovvero la trasformazione delle piogge in deflussi superficiali) a scala di bacino urbano sia la relativa propagazione delle portate all'interno di un sistema di drenaggio urbano che preveda anche la commistione di canali artificiali e/o naturali di qualsivoglia sezione e geometria.

EPA-SWMM risulta essere composto da tre principali moduli di calcolo accoppiati tra loro (ma che possono essere utilizzati) indipendentemente l'uno dall'altro, come descritto nel prosieguo.

- Modulo idrologico (ex Runoff): simula il complesso meccanismo della trasformazione afflussi-deflussi che comprende la distribuzione spazio-temporale delle precipitazioni, i processi di infiltrazione al suolo, di evapotraspirazione, di ritenzione nelle depressioni superficiali del terreno, di ruscellamento superficiale e relativo ingresso dei deflussi nelle canalizzazioni della rete (ed opzionalmente anche i processi di accumulo-scioglimento neve e di interazione falda freatica-rete di drenaggio); **a** contronou allo so solutippe ter contronous and contronous and control and solution and the liversity, Camp Dress<br>is sistance to lead the interval of the angular crisical finds and the difference and and and and and and
- Modulo idrodinamico (ex Extran): simula sia la propagazione dei deflussi di piena all'interno dei collettori a sezione chiusa e/o aperta (attraverso le equazioni in forma completa di Saint Venant) sia il funzionamento di dispositivi idraulici come ad es. impianti di pompaggio, vasche volano/laminazione, organi di regolazione delle portate, scaricatori di piena del tipo trasversale e/o frontale, luci sotto battente;
- Modulo qualitativo: simula i processi di accumulo (Buildup) durante i periodi di tempo asciutto e dilavamento operato dalle precipitazioni (Washoff) delle sostanze inquinanti che si depositano al suolo;

L'accoppiamento di tali moduli di calcolo consente di simulare l'evoluzione dinamica di qualsivoglia evento meteorico riproducendo l'andamento temporale ad esempio dei livelli idrometrici, delle velocità, delle portate, delle concentrazioni di sostanze inquinanti nelle diverse sezioni del sistema di drenaggio urbano che si intende modellare. L'estrema versatilità di

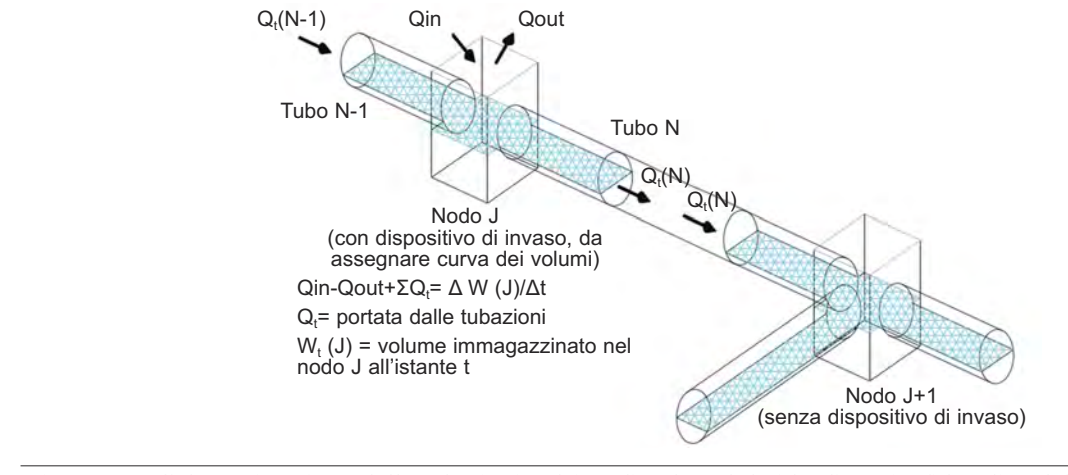

*Figura 2 – Schematizzazione delle tubazioni e dei nodi nel modulo idrodinamico/idraulico del codice di calcolo EPA-SWMM*

**Example 12**<br> **IDENTIFY (CONTRACT)**<br> **IDENTIFY (CONTRACT)**<br> **IDENTIFY (CONTRACT)**<br> **IDENTIFY (CONTRACT)**<br> **IDENTIFY (CONTRACT)**<br> **IDENTIFY (CONTRACT)**<br> **IDENTIFY (CONTRACT)**<br> **IDENTIFY (CONTRACT)**<br> **IDENTIFY (CONTRACT)**<br> EPA-SWMM consente tuttavia anche l'impiego del solo modulo di calcolo di tipo idrodinamico per la simulazione numerica del funzionamento della linea acque a scala di impianto di depurazione sia nello stato di fatto (SDF), così come nella configurazione relativa allo stato di progetto (SDP). In particolare, nella configurazione relativa allo stato di progetto (SDP) è stato possibile simulare differenti scenari progettuali ed operativi al fine di ottenere utili indicazioni circa il comportamento globale dal punto di vista idraulico del sistema oggetto di studio alla luce sia delle modifiche necessarie al potenziamento della capacità di trattamento dell'impianto di depurazione oggetto di studio sia al contestuale inserimento di un sistema di microfiltrazione a tela e di un sistema di disinfezione a raggi ultravioletti (U.V.).

#### *2.2. Il modulo idrodinamico di EPA-SWMM*

Il modulo di calcolo di tipo idrodinamico implementato all'interno di EPA-SWMM utilizza l'integrazione numerica delle equazioni di Saint Venant nella loro forma monodimensionale (1D) per la propagazione della piena all'interno dei collettori chiusi e/o aperti di un sistema di drenaggio. La rete idraulica è schematizzata come un insieme di condotte (tubi o canali) connesse a dei nodi come illustrato in Figura 2. Le equazioni di Saint Venant *possono essere scritte nella seguente forma*:

$$
\frac{\partial A}{\partial t} + \frac{\partial Q}{\partial x} = 0 \tag{1}
$$

$$
\frac{\partial Q}{\partial t} + \frac{\partial}{\partial x} \frac{Q^2}{A} + gA \frac{\partial H}{\partial x} + gAS_f = 0
$$
 (2)

in cui *A* è la sezione liquida, *Q* la portata, *x* la coordinata spaziale lungo il collettore, *t* il tempo, *g* l'accelerazione di gravità,  $H = z + y$  la quota del pelo libero, *z* la quota del fondo del collettore, *y* il tirante idrico,  $S_f$  la cadente della linea dei carichi totali, determinata con l'equazione di Manning:

$$
S_f = \frac{k}{gAR^{\frac{4}{3}}}Q|V| \tag{3}
$$

in cui , è il coefficiente di scabrezza di Manning, *R* il raggio idraulico. Alle precedenti equazioni, valide per ogni collettore, è da associare l'equazione di continuità scritta per ogni nodo, che vale:

$$
\frac{\partial H}{\partial t} = \sum \frac{Q}{A_s} \tag{4}
$$

nella quale *As* rappresenta la superficie dello specchio liquido attribuibile ad ogni nodo. Per quanto riguarda la risoluzione delle equazioni di Saint Venant, lo schema assunto è alle differenze finite di tipo esplicito. Dopo alcuni passaggi si può arrivare alla seguente espressione discretizzata (per ricavare l'unica incognita: la portata al successivo time step temporale):

$$
Q_{t+\Delta t} = \frac{1}{1 + \frac{k\Delta t}{R_t^{4/3}} |\bar{V}_t|} Q_t + 2 \bar{V}_t \left( \frac{\Delta \bar{A}}{\Delta t} \right)_t \Delta t +
$$

$$
+ \bar{V}_t \left( \frac{A_v - A_m}{L} \right)_t \Delta t - g \bar{A}_t \left( \frac{H_v - H_m}{L} \right)_t \Delta t
$$

$$
(5)
$$

Una volta calcolata la portata al successivo istante temporale, si può utilizzare l'equazione di continuità scritta per ogni nodo per aggiornare le quote del pelo libero. Alle differenze finite l'equazione di continuità si scrive infatti come:

$$
H_{t+\Delta t} = H_t + \sum \frac{Q_{t+\Delta t}}{A_{s,t}} \Delta t \tag{6}
$$

La risoluzione delle equazioni precedenti permette di ricavare, a fronte dei deflussi entranti in rete, l'andamento nel tempo di portate, velocità e tiranti idrici in tutti gli elementi del sistema. Le equazioni di Saint Venant si particolarizzano nei casi in cui vi sia la presenza di luci sotto battente o a stramazzo. In particolare, l'equazione che descrive il funzionamento di una generica luce a battente è:

$$
Q_u = \mu_1 \sigma \sqrt{2gh} \tag{7}
$$

in cui è l'area della luce, *h* il battente sulla stessa, cioè il carico rispetto al baricentro della vena effluente, il coefficiente di portata, il cui valore dipende dal tipo di contrazione che subisce la vena, e può assumersi pari a 0.6 per luci circolari o rettangolari (senza contrazione sui fianchi) a spigolo vivo. L'equazione che descrive il funzionamento di uno stramazzo rettilineo senza contrazione laterale è:

$$
Q_u = \mu_2 L (h - h_s)^{\frac{3}{2}} \sqrt{2g} \tag{8}
$$

in cui *L* è la lunghezza della soglia sfiorante, è il carico sul ciglio sfiorante e il coefficiente di portata, dipendente dalle caratteristiche costruttive dello stramazzo e dal carico *H*.

Doveroso ricordare come il modulo di tipo idrodinamico presente in EPA-SWMM consente di risolvere le equazioni di Saint Venant non solo nella loro forma completa (onda dinamica) ma anche nella loro forma semplificata (onda cinematica) in cui si trascurano i termini inerziali ed il gradiente della pressione. Il codice di calcolo EPA-SWMM consente inoltre di eseguire anche simulazioni a moto permanente (steady flow) nel caso di portate in ingresso al sistema costanti nel tempo. Tuttavia, anche a fronte di un utilizzo di idrogrammi costanti delle portate in ingresso al sistema (cfr. Paragrafo 2.5), l'impiego delle equazioni di Saint Venant nella loro forma completa (onda dinamica) risulta essere la scelta più congeniale in quanto (cfr.: Storm Water Management Model Reference Manual Volume II – Hydraulics, Rossman L.A., 2017) soltanto tale approccio consente di cogliere e quindi simulare fedelmente i fenomeni di rigurgito, l'intrusione di flussi provenienti dal corpo idrico ricettore all'interno delle condotte terminali del sistema oggetto di modellazione, il funzionamento in pressione delle condotte (qualora non sia più presente una condizione di moto a pelo libero) e gli effetti dovuti alla perdite di carico di tipo concentrato.

# *2.3. La modellazione della linea acque dell'impianto di depurazione di Udine*

Il codice di calcolo EPA-SWMM necessita di un unico file ASCII di input (estensione \*.inp) che contiene la descrizione completa del sistema da analizzare (nodi idraulici, collettori, dispositivi di invaso e/o di controllo e regolazione delle portate) e delle forzanti in ingresso (sotto forma di ietogrammi di precipitazione oppure nel caso siano già note le portate in ingresso al sistema, come nel caso oggetto di studio, di idrogrammi di progetto), nonché tutta una serie di opzioni propriamente modellistiche e relative alla durata della simulazione, al time step di calcolo necessari per sodisfare criteri di stabilità numerica, alla tipologia di salvataggio dati. La Figura 6 e la Figura 7 illustrano la schematizzazione e la modellazione effettuata per mezzo di EPA-SWMM dell'intero reticolo idraulico oggetto di analisi nelle diverse configurazioni previste nello stato di progetto (SDP) attraverso l'impiego degli elementi nodo (Junction Nodes) e degli elementi ramo (Conduit Links). Per ogni nodo è stato necessario definire sia la quota del fondo pozzetto (Invert Elevation) sia la relativa profondità massima rispetto al piano campagna (Max Depth). Per la modellazione delle condotte e delle canalette è stato necessario definire anche la forma e la geometria della sezione, le relative dimensioni caratteristiche (in funzione della forma adottata, ovvero diametro per le condotte circolari oppure larghezza e altezza per quelle a sezione rettangolare), la lunghezza di ogni singolo ramo ed il valore del coefficiente di scabrezza associato. In presenza di salti fondo è stato necessario definire anche i valori di offset, ovvero la distanza fra la quota del fondo pozzetto e fondo condotta. La schematizzazione dell'intero sistema ha previsto inoltre anche la modellazione dei manufatti di sfioro laterali e/o trasversali (Weir) con la possibilità di modellare anche il funzionamento delle paratoie mobili di regolazione dei deflussi e delle luci sotto battente (Orifice) e delle vasche (Storage Unit). L'ultima fase necessaria alla realizzazione del modello numerico è risultata essere quella relativa all'identificazione della sezione di chiusura del sistema oggetto di modellazione mediante la definizione del nodo finale di recapito (Outfall) di tutte le portate collettate dall'intera linea acque dell'impianto di depurazione. Per tale nodo è necessario assegnare, oltre alla quota del fondo, anche una condizione al contorno, funzione dalle caratteristiche e condizioni idrauliche del corpo idrico ricettore e dalla modalità di immissione delle acque trattate nel medesimo. La *Intarion della media cogue dell'menia deglie dell'ambiente dell'ambiente del ambiente del Simbon del Simbon del Simbon del Simbon del Simbon del Simbon del Simbon del Simbon del Simbon del Simbon del Simbon del Simbon de* 

modellazione del corpo idrico ricettore si è rivelata essere di fondamentale importanza in quanto la presenza di tiranti idrici al suo interno superiori ad un certo livello possono generare profili di rigurgito in grado di influenzare le capacità di collettamento della linea acque e quindi il corretto funzionamento sia dal punto di vista idraulico sia processistico dell'impianto di depurazione. Definite la geometria e le condizioni al contorno, al fine di effettuare le simulazioni finalizzate all'analisi del comportamento idraulico del sistema oggetto di studio è stato necessario definire le portate di progetto in ingresso al sistema (cfr. Paragrafo 2.5). Si tiene precisare come nell'implementazione del modello numerico della linea acque siano state introdotte anche le perdite di carico di tipo concentrato; tale accorgimento risulta essere di fondamentale importanza essendo il modulo di calcolo di tipo idrodinamico implementato in EPA-SWMM di tipo monodimensionale (1D) e quindi non in grado di cogliere, se non adeguatamente modellate, la presenza ad esempio di curve lungo il tracciato della rete idraulica e/o di particolari costruttivi che generano perdite di carico di tipo concentrato. Particolare attenzione necessita il tratto di rete compreso tra i nodi P9 – P10 – P11 che a causa della conformazione e geometria (nodo idraulico costituito da due tubazioni in ingresso e da due tubazioni in uscita disposte ortogonalmente) richiederebbe a rigore una modellazione numerica molto più complessa. Uno schema numerico monodimensionale (1D) prevede infatti che*,* in qualsivoglia sezione trasversale della condotta/canale, il vettore velocità della generica particella di fluido risulti essere costante sia nella direzione trasversale sia in quella verticale al deflusso. Nel caso in cui tali condizioni non risultino essere verificate, un approccio modellistico molto rigoroso dovrebbe prevedere l'impiego rispettivamente di uno schema di calcolo di tipo 2DH (ovvero bidimensionale mediato lungo la verticale, depth – averaged) oppure addirittura di uno schema di calcolo 3D che risulta essere proprio dei modelli tipo CFD (Computational Fluid Dynamics) per la modellazione dei campi di moto tridimensionali e quindi in grado di simulare ad esempio anche la presenza di vortici, ecc. Nonostante i modelli 2DH e 3D rappresentino ad oggi lo stato dell'arte nell'ambito della modellistica di tipo idrodinamico, a causa della loro complessità di utilizzo, dell'elevato costo (nel caso di codici di calcolo di tipo commerciale) e del notevole sforzo computazionale richiesto (nel caso di domini particolarmente estesi) tali strumenti di calcolo sono utilizzati prevalentemente nell'ambito della ricerca oppure **Infinited a** concernation and iteration and iteration and iteration and iteration in the concernent of the log-stone dentified all pure of the linear axion and iteration and iteration and iteration of a large equation of

per la verifica/progettazione di infrastrutture idrauliche dal funzionamento molto complesso.

Ad ogni modo, alla luce dello schema di calcolo monodimensionale (1D) implementato in EPA-SWMM, per ottenere indicazioni circa gli effetti indotti sulla linea acque causati sia dalle perdite di carico di tipo concentrato sia dalla particolare geometria di alcune tratte della rete idraulica, è stato ritenuto opportuno effettuare una calibrazione (taratura) di tipo preliminare del modello numerico realizzato nello stato di fatto (SDF) per mezzo del rilievo sperimentale del tirante idraulico in alcuni punti della linea acque congiuntamente alla conoscenza delle portate fluenti nel medesimo istante.

#### *2.4. Calibrazione e validazione del modello numerico realizzato*

Per potersi adattare a qualsivoglia scenario i modelli di tipo idrologico-idraulico (così come in linea di principio qualsivoglia modello numerico di simulazione) sono dotati di numerosi parametri atti alla modellazione di un determinato processo fisico (come ad esempio l'infiltrazione, ruscellamento superficiale, propagazione delle portate di piena all'interno dei collettori) la cui stima dei valori ricopre un ruolo fondamentale al fine di ottenere una modellazione che descriva realmente il comportamento del sistema che si intende analizzare. Il processo attraverso il quale si stima il valore da associare a ciascun parametro al fine di migliorare l'accuratezza dei risultati ottenuti dal modello, minimizzando lo scarto fra valori simulati e valori realmente misurati, si chiama calibrazione (taratura). In alcuni casi i valori più appropriati per i parametri del modello possono essere determinati tramite indagini in situ (nel caso di parametri fisicamente basati e direttamente misurabili) oppure per mezzo della consultazione di tabelle presenti in letteratura tecnico-scientifica, anche se in molte altre situazioni tali parametri sono solo rappresentazioni concettuali di caratteristiche astratte del bacino e pertanto devono essere determinati attraverso un processo di tipo trial and error (ossia modificando di volta in volta il valore dei parametri fino ad ottenere il risultato desiderato). L'effettiva utilità dei modelli di simulazione dipende sostanzialmente dalla qualità e dall'accuratezza con la quale è stato effettuato il processo di calibrazione del modello: ogni modello numerico di simulazione risulta essere in grado di fornire risultati attendibili se e solo se si adottano valori appropriati dei parametri che lo costituiscono. Al fine di verificare l'effettivo grado di attendibilità ed accuratezza fornito

dal modello numerico, risulta necessario effettuare il procedimento di validazione. Tale procedura consiste essenzialmente nell'utilizzare il modello numerico calibrato e simulare un evento differente da quello utilizzato in fase di calibrazione in modo tale da verificare se il modello risulti essere in grado di riprodurre adeguatamente il reale funzionamento del sistema oggetto di studio. L'obiettivo della validazione è pertanto quello di trovare delle eventuali distorsioni nella stima dei valori assegnati ai parametri in quanto non è infrequente che il modello approssimi bene il set di dati in calibrazione ma non quello in validazione (il cosiddetto fenomeno della divergenza del modello); se questo avviene la calibrazione deve essere rivista partendo dall'analisi degli elementi che possono avere compromesso il risultato.

La calibrazione dei modelli idrologici di trasformazione afflussi-deflussi a scala di bacino risulta essere molto complessa a causa dell'elevato numero dei parametri coinvolti (basti solo pensare alla complessità dei processi di infiltrazione e di ruscellamento superficiale), al contrario la calibrazione del modello numerico realizzato, che ha riguardato esclusivamente l'impiego del modulo di calcolo di tipo idrodinamico, è risultata essere più agevole essendo stati coinvolti esclusivamente i parametri relativi alla scabrezza delle condotte ed ai coefficienti delle perdite di carico di tipo concentrato. In particolare, per l'assegnazione dei valori di scabrezza delle condotte si è potuto notare come l'adozione di un coefficiente di scabrezza secondo Strickler pari a 70 mm<sup>1/3</sup> s<sup>-1</sup>, ovvero valore medio riportato nelle tabelle reperibili in letteratura tecnico-scientifica, è risultata essere adeguata. Differente il discorso relativo alle perdite di carico di tipo concentrato, infatti i valori reperibili in letteratura tecnico-scientifica non sempre si adattano fedelmente nel descrivere alcune singolarità costruttive specifiche e caratteristiche di una determinata geometria costruttiva che evade da quelle di tipologia ordinaria; per tale motivazione i valori presenti in letteratura devono essere assunti come dato iniziale per poi essere modificati ovvero calibrati sulla base di un confronto con dati sperimentali. La calibrazione dei parametri precedentemente menzionati è stata dunque effettuata impiegando una versione del modello numerico della linea acque nello stato di fatto (SDF) utilizzando come dati di tipo sperimentale il rilievo puntuale del tirante idraulico presso il nodo P7 (ovvero il rilievo del dato idrometrico eseguito in modo istantaneo/puntuale non essendo possibile effettuare un *Tabella 2 – Valore dell'altezza idrometrica (Ymis), associata al relativo valore di portata in ingresso all'impianto di depurazione (Qmis), misurato in tre distinti istanti (giornate del 10 e del 17 marzo) presso il nodo P7 della linea acque*

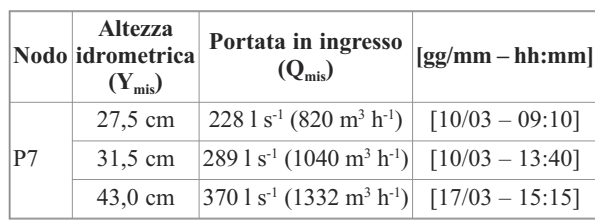

rilievo in continuo di tale grandezza) congiuntamente alla conoscenza delle portate fluenti all'interno della linea acque provenienti dai comparti OXY1, OXY2, CHIC1, CHIC2 in data 10 marzo (10/03), mentre per la validazione del modello sono stati utilizzati i valori relativi al 17 marzo (17/03) come riassunto in Tabella 2.

In Figura 3 e Figura 4 si riporta il confronto tra tiranti idrometrici misurati e simulati durante la fa-

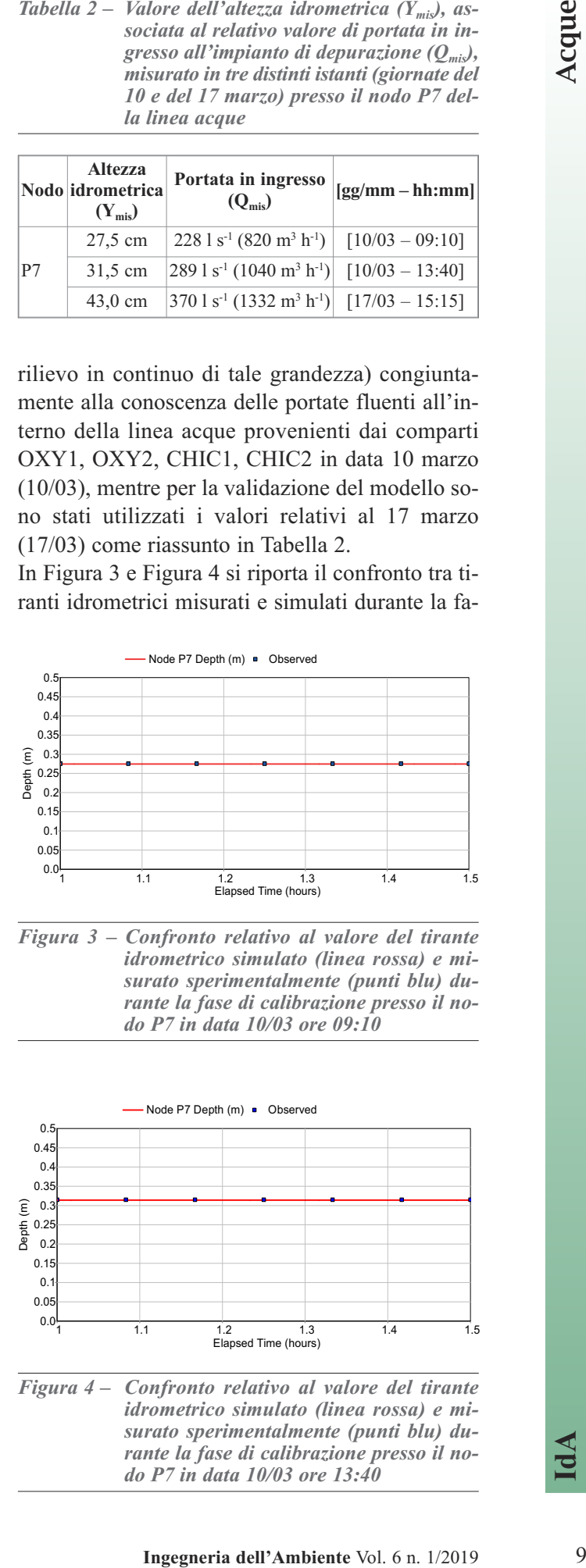

*Figura 3 – Confronto relativo al valore del tirante idrometrico simulato (linea rossa) e misurato sperimentalmente (punti blu) durante la fase di calibrazione presso il nodo P7 in data 10/03 ore 09:10*

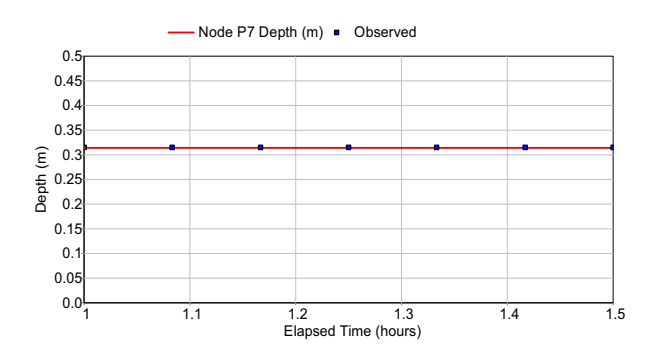

*Figura 4 – Confronto relativo al valore del tirante idrometrico simulato (linea rossa) e misurato sperimentalmente (punti blu) durante la fase di calibrazione presso il nodo P7 in data 10/03 ore 13:40*

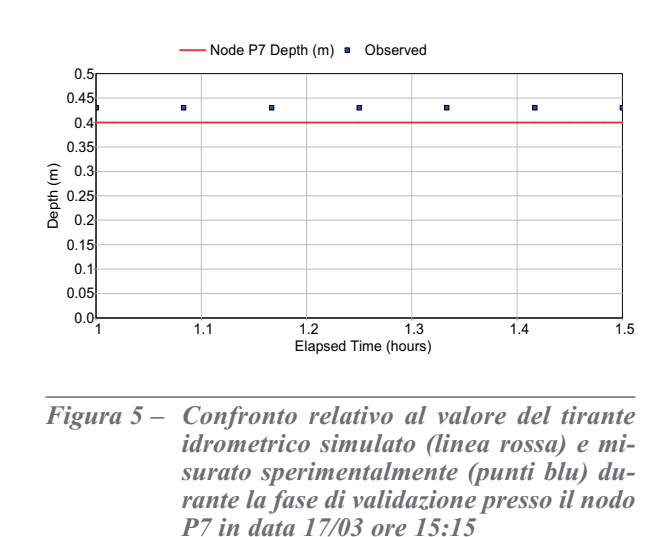

se di calibrazione presso il nodo P7 utilizzando i dati relativi al 10 marzo (10/03); si noti la sostanziale coincidenza tra valori simulati e *valori* misurati sperimentalmente.

La Figura 5 riporta il confronto presso il nodo P7 tra il tirante idrometrico misurato e *quello* simulato durante la fase di validazione. Da una prima analisi si evince come il modello numerico sottostimi sensibilmente il valore del tirante idraulico rispetto al valore misurato sperimentalmente anche se la differnza essendo di *circa* 3 cm risulta essere sostanzialmene trascurabile a testimonianza quindi della qualità sia del modello numerico realizzato sia della procedura di calibrazione eseguita.

La calibrazione/validazione del modello numerico eseguita in una configurazione relativa allo stato di fatto (SDF) è risultata essere comunque coerente e concettualmente corretta in quanto le opere previste in sede progettuale (SDP) si inseriscono all'interno del tracciato della linea acque esistente (SDF) il cui comportamento/funzionamento andrà a rappresentare quindi le condizioni a contorno di monte e di valle degli interventi previsti nello stato di progetto (SDP). La scelta del nodo P7 come punto di misura per effettuare la calibrazione/validazione del modello è risultata essere congeniale perché tale nodo è collocato immediatamente sia a valle delle opere previste in fase di progettazione sia a monte dei nodi idraulici P9, P10, P11 i quali, a causa della loro particolare geometria (e della topologia della rete di collettori tra essi compresi), influenzano il comportamento del tirante idraulico dei nodi collocati a monte. In particolare, agendo sui parametri "Entry/Exit Loss Coeff." relativi alle condotte (Conduit Links) adiacenti ai nodi P9 e P10 è stato così possibile individuare i valori da assegna-**Example 18**<br> **Example 18**<br> **Example 18**<br> **Example 18**<br> **Example 18**<br> **Example 18**<br> **Example 18**<br> **Example 18**<br> **Example 18**<br> **Example 18**<br> **Example 18**<br> **Example 18**<br> **Example 18**<br> **Example 18**<br> **Example 18**<br> **Example 18** 

re a tali parametri al fine di simulare al meglio il funzionamento di tali nodi idraulici (dal funzionamento particolare e difficilmente assimilabile ai classici casi presenti in letteratura scientifica) e quindi far coincidere i tiranti idraulici simulati con quelli osservati presso il nodo P7. Considerata la particolare geometria e conformazione del nodo idraulico in oggetto, non si ritiene tuttavia di particolare interesse riportare i valori dei coefficienti utilizzati nel caso specifico (Entry/Exit Loss Coeff =  $1.20 - 2.10$  ma piuttosto evidenziare l'importanza della metodologia adottata la quale si basa su un riscontro (verifica) sperimentale finalizzato alla validazione della modellazione numerica eseguita. A rigore sarebbe stato significativo effettuare anche il rilievo del tirante idrometrico presso il nodo P10 ma ciò non è stato possibile per motivazioni di tipo costruttivo del nodo che non lo hanno reso accessibile. Per concludere si può affermare come un valido criterio generale per la definizione delle sezioni presso le quali effettuare il rilievo del dato sperimentale (in questo specifico caso il livello idrometrico) funzionale alla calibrazione/validazione del modello idrodinamico, deve essere quello di individuare i punti (compatibilmente con l'effettiva ispezionabilità dei medesimi) in cui la geometria del sistema oggetto di analisi presenta caratteristiche tali da indurre sulla corrente a pelo libero un comportamento che teoricamente si discosta dalle ipotesi e dallo schema di calcolo adottato dal codice utilizzato. Operando in tale modo sarà quindi possibile verificare l'effettiva capacità del modello nel simulare fedelmente il comportamento del sistema e (qualora necessario) agire sui parametri funzionali alla sua calibrazione.

## *2.5. Scenari operativi-progettuali oggetto di modellazione*

La calibrazione e validazione del modello numerico ha pertanto permesso di simulare gli interventi proposti nel progetto definitivo-esecutivo "Realizzazione di filtrazione finale e comparto di disinfezione presso impianto di depurazione di Udine" ipotizzando la totale e completa realizzazione degli stessi. In particolare, sono stati simulati due scenari operativi-progettuali.

• PROG1: condizione nella quale la somma della portata totale in uscita dalle vasche denominate CHIC1, CHIC2, OXY1, OXY2 raggiunga il valore massimo previsto in fase di progetto ovvero  $2500$  m<sup>3</sup> h<sup>-1</sup> (Q<sub>bio</sub>) ripartiti rispettivamente in 1600

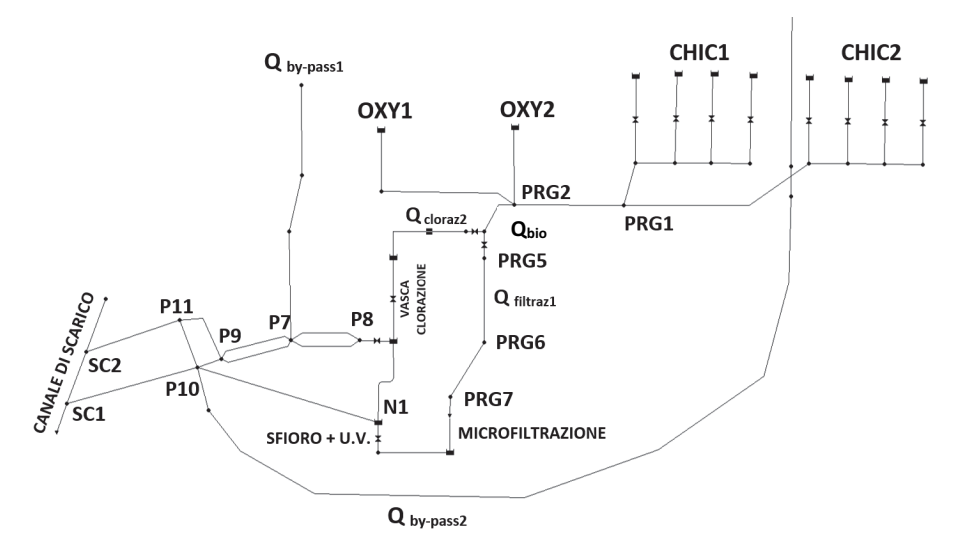

*Figura 6 – Modellazione per mezzo del modulo di calcolo di tipo idrodinamico di EPA-SWMM relativa alla linea acque effettuata per lo scenario operativo-progettuale PROG1*

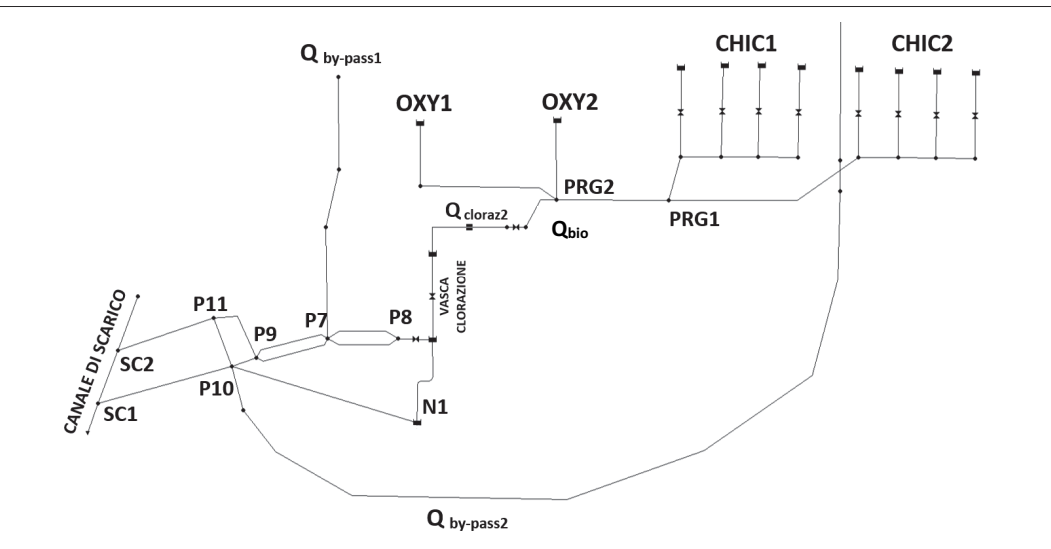

*Figura 7 – Modellazione per mezzo del modulo di calcolo di tipo idrodinamico di EPA-SWMM relativa alla linea acque effettuata per lo scenario operativo-progettuale PROG2 (esclusione funzionamento comparto di microfiltrazione + U.V.)*

 $m^3$  h<sup>-1</sup> (Q<sub>filtraz1</sub>) verso l'unità di microfiltrazione su tela ed i restanti 900 m<sup>3</sup> h<sup>-1</sup> (Q<sub>cloraz1</sub>) verso la vasca di clorazione per poi confluire nuovamente nella medesima condotta di scarico fino all'immissione nel corpo idrico ricettore (Figura 6);

• PROG2: condizione nella quale la somma della portata totale in uscita dalle vasche denominate CHIC1, CHIC2, OXY1, OXY2 risulta essere complessivamente uguale a  $2500 \text{ m}^3 \text{ h}^{-1} (\text{Q}_{\text{bio}})$  ma ipotizzando però la totale chiusura del comparto relativo alla microfiltrazione su tela e quindi il totale transito delle portate in ingresso al sistema attraverso il comparto di clorazione, ovvero  $Q_{\text{clo-}}$  $_{\text{raz2}}$  = 2500 m<sup>3</sup> h<sup>-1</sup> (Figura 7).

In entrambi i casi (PROG1 e PROG2) sono state inserite nel sistema oggetto di modellazione anche le portate identificate come  $Q_{by\text{-}pass1} = 500 \text{ m}^3 \text{ h}^{-1}$  e  $Q_{\text{bv-pass2}} = 1000 \text{ m}^3 \text{ h}^{-1}$  (le quali sommate alla portata massima  $Q_{bio} = 2500$  m<sup>3</sup> h<sup>-1</sup> in ingresso al comparto biologico concorrono a formare la massima portata totale in ingresso all'impianto di depurazione, ovvero  $Q_{\text{max}} = 4000 \text{ m}^3 \text{ h}^{-1}$ , in modo tale da poter considerare la condizione idraulicamente più sfavorevole che si possa instaurare presso i nodi terminali del sistema (nodi P7 – P9 – P10 – P11) e quindi lungo i due collettori di scarico terminali. La ripartizione delle portate relative ai due scenari operativi (PROG1 e PROG2) è stata modellata attraverso l'impiego di elementi Orifice, collocati immediatamente a monte del nodo PRG5 (Figura 6) opportunamente tarati al fine di garantire e mantenere la regolazione delle portate come previsto in fase di progettazione (cfr. Paragrafo 3.1). **IFFRANTIFNANT CONTROLL CONTROLL CONTROLL CONTROLL CONTROLL CONTROLL CONTROLL CONTROLL CONTROLL CONTROLL CONTROLL CONTROLL CONTROLL CONTROLL CONTROLL CONTROLL CONTROLL CONTROLL CONTROLL CONTROLL CONTROLL CONTROLL CONTROLL**  Le simulazioni e le analisi effettuate per mezzo del codice di calcolo EPA-SWMM hanno consentito di ottenere indicazioni di tipo preliminare circa il comportamento idraulico dell'intero tratto della linea acque, in funzione sia delle soluzioni progettuali adottate sia delle portate in ingresso al sistema (PROG1 e PROG2).

13 *NASOLTATIOT DATIOT DATIOT DATION TRIPACHIES*<br>
Le simulazioni e le analisi effettuate<br>
codice di calcolo EPA-SWMM han<br>
di ottenere indicazioni di tipo pelimiento comportamento idauloico dell'intero<br>
may (PROG1) e PROG1 Relativamente alla tratta compresa tra l'uscita del comparto di microfiltrazione su tela e lo scarico nel corpo idrico ricettore, appare evidente come la geometria della linea acque esistente, unitamente alle condizioni/livello idrometrico del corpo idrico ricettore, rivestano un ruolo determinante circa l'effettiva capacità di collettamento dei deflussi dell'intero sistema. Consistenti innalzamenti del livello idrometrico nel corpo idrico ricettore potrebbero infatti generare fenomeni di rigurgito in grado di limitare la capacità di collettamento delle portate lungo il tratto terminale delle condotte di scarico della linea acque e conseguentemente influenzare anche il funzionamento del sistema a monte. Definire i potenziali tiranti idraulici che si possono instaurare nei differenti regimi di portata all'interno del corpo idrico ricettore (in prossimità dei nodi di scarico SC1 e SC2) tuttavia *va al di là degli* obiettivi del presente studio; pertanto nelle simulazioni effettuate si è ipotizzata come condizione iniziale allo scarico il caso in cui il tirante idraulico del corpo idrico ricettore sia tale da riempire per circa ½ la sezione (circolare, diametro 120 cm) della seconda condotta di scarico (compresa tra i nodi P11 – SC2) e conseguentemente un riempimento pari a circa ¼ della sezione (circolare, diametro 120 cm) relativa alla prima condotta di scarico (compresa tra i nodi P10 – SC1) il cui fondo condotta è posizionato a circa 28 cm più in alto rispetto alla seconda condotta di scarico. Ad ogni modo, l'obiettivo alla base di tutte le simulazioni effettuate risulta essere duplice, ovvero individuare una configurazione progettuale ottimale della linea acque finalizzata a:

A) ottenere una quota del pelo libero nel tratto iniziale della linea acque, ovvero immediatamente a valle degli stramazzi presenti all'interno dei sedimentatori CHIC1 e CHIC2, tale da garantirne un loro corretto funzionamento dal punto di vista idraulico (evitando quindi un funzionamento di tipo rigurgitato) a fronte di un incremento delle portate in ingresso al depuratore (rispetto quelle attuali) e quindi lungo l'intera linea acque;

B) ottenere una quota del pelo libero presso il nodo N1, ovvero immediatamente a valle dello stramazzo in progetto posizionato all'uscita del comparto di microfiltrazione-disinfezione U.V., tale da garantire anche in questo caso un corretto funzionamento dal puto di vista idraulico del manufatto di sfioro (evitando quindi anche in questo caso un funzionamento di tipo rigurgitato).

Nel prosieguo saranno riportate le maggiori risultanze emerse dallo studio nelle condizioni previste dallo scenario progettuale PROG1 e PROG2.

# 3.1. Scenario progettuale PROG1  $(Q_{\text{filter1}} = 1600$ *m<sup>3</sup>*  $h^{-1}$  *e*  $Q_{\text{cloraz1}} = 900$  *m<sup>3</sup>*  $h^{-1}$ )

Al fine di limitare la quota raggiungibile dal pelo libero in corrispondenza del nodo N1 (ovvero immediatamente a valle dello stramazzo in progetto collocato all'uscita del gruppo microfiltrazione-disinfezione U.V.) e quindi poter assicurare alla soglia sfiorante in progetto una quota tale da creare una sconnessione idraulica affinché lo stramazzo non sia rigurgitato da valle, si è proceduto all'inserimento di una nuova condotta scatolare ausiliaria dalle dimensioni di 120 x 80 cm e dalla lunghezza di circa 17 m in grado di collettare direttamente dal nodo N1 al nodo idraulico P10 (ovvero in prossimità dello scarico finale nel corpo idrico ricettore) le portate provenienti dall'unità di microfiltrazione su tela al fine di limitare le portate transitanti all'interno dei due collettori esistenti di sezione circolare (80 cm) collocati tra il nodo P7 – P8 e funzionali pertanto all'evacuazione delle sole portate provenienti dalla vasca di clorazione (Figura 7). Adottando tale soluzione progettuale, la quota massima relativa al pelo libero che si instaura immediatamente a valle dello stramazzo in progetto (nodo N1) si attesta a +82,49 m s.l.m.m. (Figura 8) suggerendo quindi la realizzazione di una soglia di sfioro posizionata a quota +82,50 m s.l.m.m. al fine di garantire una sconnessione idraulica ovvero il corretto funzionamento dello stramazzo. Livelli idrometrici all'interno del corpo idrico ricettore superiori a quelli adottati nelle simulazioni effettuate, sarebbero tali da annullare progressivamente la sconnessione idraulica esistente in prossimità dello stramazzo in progetto all'uscita del comparto di microfiltrazione (nodo N1). Risulta fondamentale sottolineare inoltre come la quota del pelo libero simulata in corrispondenza del nodo N1 risulta essere funzione anche dei coefficienti di perdita di carico di tipo

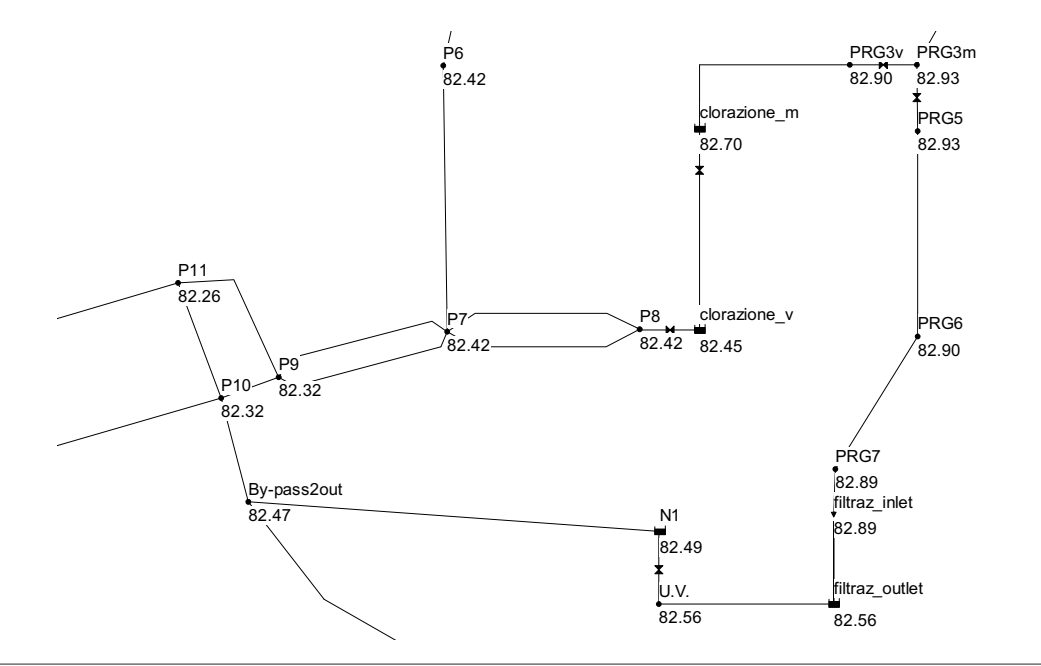

*Figura 8 –Valori relativi alle quote del pelo libero (rispetto lo zero topografico di riferimento) in presenza della condotta scatolare di scarico ausiliaria (tra nodo By-pass2out ed nodo N1) nel caso in cui Qfiltraz1 = 1600 m3 h-1, Qcloraz1 = 900 m3 h-1 ed in presenza del massimo grado di occlusione dei filtri a tela*

concentrato adottati in fase di calibrazione e finalizzati alla modellazione delle condizioni idrauliche che si instaurano nell'intorno del nodo P10.

Relativamente all'analisi delle condizioni idrauliche che si instaurano a monte del gruppo microfiltrazione-disinfezione U.V., è necessario considerare come quota di riferimento il livello "zero filtro" (coincidente con la quota +82,64 m s.l.m.m.) che risulterà essere il riferimento per calcolare la quota massima raggiungibile dal tirante idraulico immediatamente a monte del gruppo di microfiltrazione su tela (processo che avviene per gravità sfruttando la differenza di livello tra ingresso e uscita). I dischi vengono completamente immersi nelle acque da trattare e durante la fase di filtrazione i residui solidi vengono ritenuti dalla tela; con l'aumentare del deposito dei residui solidi sulla tela, aumenta la resistenza idraulica al passaggio e di conseguenza la differenza (dH) tra i livelli dell'acqua non trattata (monte) e di quella chiarificata (valle). Da quanto si evince dalle specifiche tecniche fornite dal costruttore, al raggiungimento di una differenza di livello (dH) di circa 25 cm viene automaticamente attivato il processo di pulizia della tela. Alla luce di tale dato, la massima quota raggiungibile dal tirante idraulico immediatamente a monte dell'ingresso del comparto di microfiltrazione risulterà essere uguale a +82,89 m s.l.m.m. (ovvero quota "zero filtro" +82,64 m s.l.m.m. alla quale si somma il termine dH dichiarato dal costruttore in circa 25 cm) e costituirà pertanto anche il valore di riferimento (ovvero una condizione al contorno interna al sistema oggetto di modellazione) per il calcolo del massimo tirante idraulico raggiungibile a monte, ovvero nella tratta inziale della linea acque oggetto di modellazione (Figura 9). La definizione nel modello di simulazione numerica realizzato della massima quota raggiungibile immediatamente a monte del comparto di microfiltrazione su tela, unitamente ai valori dei tiranti idraulici forniti dalle simulazioni numeriche relative alla tratta compresa tra il nodo P7 ed il nodo PRG3m (ovvero il nodo in cui avviene la ripartizione delle portate come previsto dall'ipotesi progettuale PROG1), ha consentito inoltre di formulare e valutare le soluzioni progettuali più idonee al fine di minimizzare le quote raggiungibili dai liquami collettati all'interno della tratta iniziale della linea acque (ovvero la tratta a monte del nodo PRG1 di Figura 6 e Figura 7). **Processing the control of the set of the set of the set of the set of the set of the set of the set of the set of the set of the set of the set of the set of the set of the set of the set of the set of the set of the set** 

Come si evince dalla Figura 6 e dalla Figura 7 è stata ipotizzata una soluzione progettuale che preveda dapprima la sconnessione idraulica della linea acque proveniente dal comparto CHIC1 ( $Q_{\text{chic1}} =$ 1000 m<sup>3</sup> h<sup>-1</sup>) e dal comparto CHIC2 ( $Q_{chic2} = 1000$  $m<sup>3</sup> h<sup>-1</sup>$  per poi congiungersi in coincidenza del nodo PRG1. L'adozione di tale accorgimento consente una riduzione del tirante idraulico all'interno del collettore iniziale della linea acque rispetto l'adozione di un'unica canaletta come presente nel-

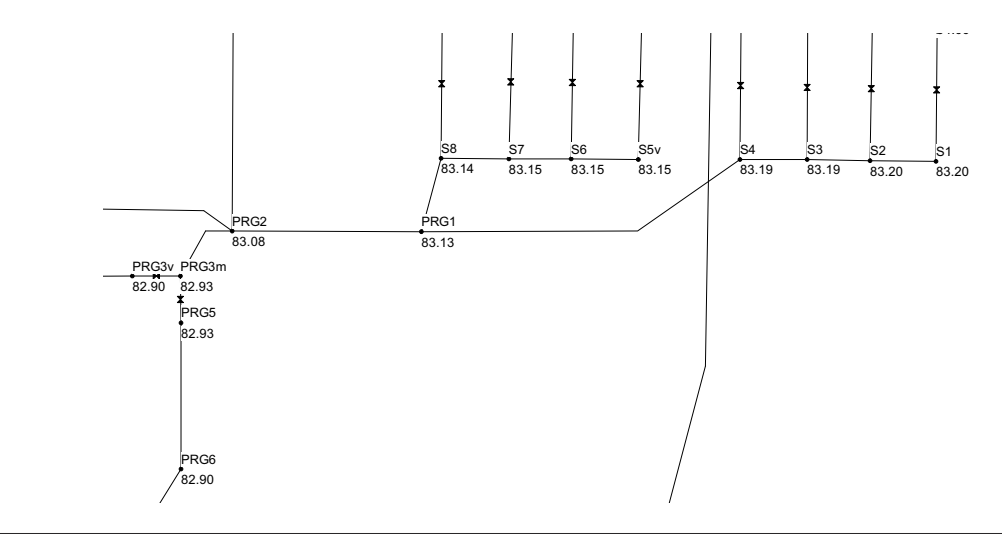

*Figura 9 – Valori relativi alla massima quota raggiunta (rispetto lo zero topografico di riferimento) dai livelli idrici lungo il tratto iniziale della linea acque nello scenario PROG1 in presenza del massimo grado di occlusione dei filtri a tela*

l'attuale stato di fatto (SDF). Il nuovo collettore che collegherà il nodo S4 al nodo PRG1 dovrà avere sezione rettangolare avente larghezza di 100 cm ed altezza utile di almeno 50 cm. Il collettore in progetto dal nodo PRG1 al nodo PRG7 e dal nodo PRG3m fino all'ingresso della vasca di clorazione dovrà avere una larghezza di 200 cm ed una altezza utile di almeno 50 cm; le dimensioni di tale sezione consentiranno il mantenimento di un tirante idraulico compatibile con gli obiettivi che si intendono perseguire alla luce dell'immissione nel tratto mediano della linea acque anche dei contributi provenienti dalle vasche OXY1 e OXY2  $(Q_{\text{oxyl}} = Q_{\text{oxyl}} = 250 \text{ m}^3 \text{ h}^{-1})$ . Qualora si preveda in prossimità del nodo ripartitore di portata PRG3m uno stramazzo laterale (da modellare per mezzo di un elemento Weir) per far transitare verso il comparto filtrazione su tela le portate minori/uguali a 1600 m3 h-1, e quindi soltanto l'eccedenza (ovvero le portate superiori a  $1600 \text{ m}^3$  h<sup>-1</sup>) verso il comparto di clorazione, la presenza di tale manufatto di sfioro comporterebbe inevitabilmente un aumento dei tiranti idraulici a monte del nodo PRG3m a causa della conseguente diminuzione della sezione idraulica utile relativa al tratto iniziale del collettore che convoglia i reflui verso la vasca di clorazione. Per tal motivo, al fine di ripartire le portate da inviare alla microfiltrazione ed alla vasca di clorazione, è consigliabile l'installazione di paratoie di regolazione motorizzate (modellate per mezzo di elementi Orifice compresi sia tra il nodo PRG3m ed il nodo PRG3v sia tra il nodo PRG3m ed il nodo PRG5 – Figura 9) posizionate in testa sia alla vasca di clorazione sia al comparto di microfiltrazione. **Example 12**<br> **Ingegreria dell'Ambiente Colice and International Properties Consider the Case of the Case of the Case of the Case of the Case of the Case of the Case of the Case of the Case of the Case of the Case of the** 

# 3.2. Scenario progettuale PROG2 ( $Q_{\text{filter,2}} = 0$  m<sup>3</sup>  $h^{-1}$  *e*  $Q_{clear2}$  = 2500 *m<sup>3</sup>*  $h^{-1}$ )

Lo scenario progettuale PRG2 considera come nel caso precedente la portata totale in uscita dai comparti CHIC1, CHIC2, OXY1, OXY2 complessivamente uguale a 2500 m<sup>3</sup> h<sup>-1</sup> ( $Q<sub>bio</sub>$ ), ipotizzando però la totale chiusura della linea relativa al comparto di microfiltrazione su tela e quindi il totale transito delle portate attraverso la vasca di clorazione, ovvero  $Q_{\text{cloray2}} = 2500 \text{ m}^3 \text{ h}^{-1}$ . Da un'analisi di tipo preliminare si è potuto constatare come tale scenario (Figura 10) fornisca un valore del tirante idraulico all'interno della tratta iniziale della linea acque sensibilmente superiore rispetto a quello precedente (PROG1).

A tal proposito si suggerisce un'attenzione particolare nella realizzazione del nodo idraulico ripartitore PRG3m in maniera tale da poter rendere più agevole possibile il deflusso delle portate in arrivo da monte, ovvero limitando l'insorgere di perdite di carico di tipo concentrato che possano in qualche modo influenzare la propagazione dei deflussi. I risultati forniti dalla modellazione numerica hanno altresì evidenziato come la condotta scatolare ausiliaria (120 x 80 cm) prevista nello scenario progettuali PROG1 (ovvero la condotta che andrà a collegare direttamente il nodo N1 al nodo P10) possa eventualmente essere anche utilizzata nello scenario progettuale PROG2 al fine di far defluire al suo interno una quota parte dei deflussi provenienti dalla vasca di clorazione riducendo quindi le portate transitanti all'interno della linea esistente (nodi P7-P8-P9) ma anche creando una sconnessione idraulica in corrispondenza del ma-

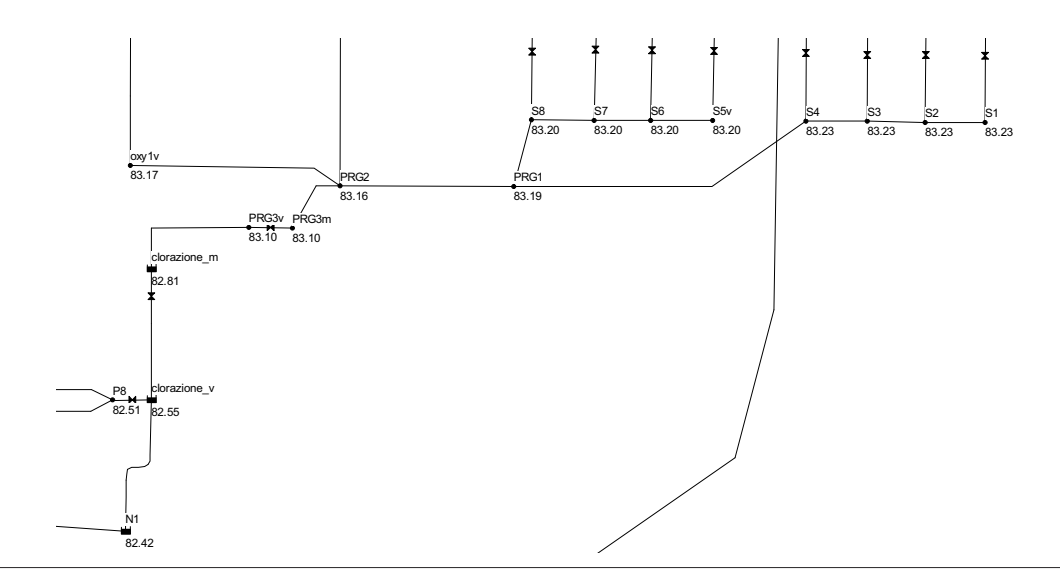

*Figura 10 – Valori relativi alla massima quota raggiunta (rispetto lo zero topografico di riferimento) dai livelli idrici lungo la linea acque nello scenario progettuale PROG2 (esclusione del comparto microfiltrazione su tela)*

nufatto di sfioro (quota del ciglio sfiorante +82,60 m s.l.m.m.) presente al termine della vasca di clorazione.

### *4. DISCUSSIONE DEI RISULTATI OTTENUTI*

La realizzazione del modello di simulazione numerica ha dunque consentito di poter effettuare un'analisi di tipo preliminare finalizzata al confronto ed alla valutazione dell'efficacia delle due ipotesi progettuali proposte PROG1 e PROG2. In particolare alla luce di quanto precedentemente esposto si può asserire che:

- il modulo idrodinamico presente in EPA-SWMM nella modalità di calcolo che prevede l'impiego delle equazioni complete di Saint Venant (onda dinamica) ha consentito di effettuare la modellazione teoricamente più accurata possibile dell'intero sistema oggetto di studio. Infatti tale approccio matematico consente di cogliere, e quindi modellare fedelmente, la presenza di fenomeni di rigurgito e/o inversione dei flussi, l'entrata in pressione dei collettori, le perdite di carico di tipo localizzato, che altrimenti non risulterebbe essere possibile simulare adottando metodologie di calcolo più semplificate come ad esempio l'impiego della classiche e tradizionali formule del moto uniforme utilizzate nella comune pratica progettuale;
- la taratura e successiva validazione del modello numerico sulla base dei risultati (tiranti idraulici) simulati ed osservati presso il nodo P7, ha consentito di verificare la bontà del modello rea-

lizzato nel simulare fedelmente i livelli idrometrici in prossimità di un particolare nodo idraulico (compreso tra i nodi P9 e P11) il cui funzionamento risulta essere funzionale alla corretta progettazione delle opere collocate a monte;

- **Interferent Consumeration**<br> **Interference of the system of the system of the system of the system of the comparison of the comparison of the comparison of the comparison of the signal of the constanting the delle opera co** • la realizzazione del modello numerico della linea acque dell'impianto di depurazione oggetto di studio ha consentito di modellare globalmente l'intero sistema considerandolo nella sua totalità (e quindi non a comparti stagni come potrebbe accadere nel caso di approcci di tipo molto semplificato basati ad esempio sull'applicazione delle formule del moto uniforme delle correnti a pelo libero) in modo tale da esplicitare sia il legame funzionale esistente tra i diversi manufatti (comparti) che lo costituiscono sia gli effetti relativi alle condizioni al contorno le quali potendo influenzare il comportamento del sistema incidono di conseguenza anche sulle scelte progettuali (con l'aggravio ad esempio dei tempi e dei costi di realizzazione, ecc.);
- il modello numerico realizzato, avendo esplicitato l'interazione (ovvero il legame funzionale) esistente tra il tirante idrometrico del corpo idrico ricettore (canale di scarico) ed il corretto funzionamento dal punto di vista idraulico (ovvero funzionamento a pelo libero) della linea acque nel suo tratto terminale, ha consentito di determinare la quota più opportuna da assegnare al manufatto di sfioro in progetto collocato immediatamente a valle del comparto di microfiltrazione (evitando quindi il verificarsi di un suo funzionamento rigurgitato). La definizione della quota di tale manufatto di sfioro è risultata es-

sere contestualmente il valore di riferimento per simulare il livello del tirante idraulico che si instaura immediatamente a monte del comparto di microfiltrazione su tela in funzione del grado di occlusione dei filtri e che ha pertanto consentito il dimensionamento ottimale della linea acque nel suo tratto iniziale al fine di ottenere un valore del tirante idraulico (associato alle nuove portate previste nei due scenari di progetto) compatibile con il corretto funzionamento degli sfioratori presenti all'interno delle vasche CHIC1 e CHIC2.

#### *5. CONCLUSIONI*

Sulla scorta di quanto esposto nei precedenti paragrafi appare evidente come l'impiego del codice di calcolo EPA-SWMM si sia rivelato un efficace strumento a supporto di una progettazione di tipo ottimale degli interventi finalizzati alla riqualificazione e potenziamento della linea acque dell'impianto di depurazione a servizio della città di Udine. La realizzazione di un modello di simulazione numerica di tipo idrodinamico dell'intera linea acque ha consentito di confrontare diverse soluzioni e scenari progettuali simulando gli effetti generati da ciascuno di essi sull'andamento del profilo idraulico all'interno della linea acque e quindi garantire il corretto funzionamento di alcuni comparti di depurazione. Progettazione di tipo ottimale perché senza l'ausilio della modellistica numerica non sarebbe stato possibile stimare gli effetti che alcuni scenari progettuali, condizioni al contorno (ad es. condizioni del corpo idrico ricettore tali da provocare il funzionamento in pressione delle condotte terminali di scarico e/o una inversione dei flussi) e particolarità costruttive (ad es. nodi idraulici dalla geometria particolarmente complessa) inducono globalmente sul funzionamento di tutto il sistema e quindi non solo localmente, ovvero nelle immediate adiacenze della specifica soluzione progettuale adottata. **Example 1** simulate in Valore and<br>simulate in Valore and start constitution in the microfilitationes such the in function<br>or delition del tinte in function delition del tinte del tinte del tinte del tinte del tinte del ti

In particolare, relativamente al ruolo chiave esercitato dai livelli idrometrici nel corpo idrico ricettore di valle nei confronti del profilo idraulico lungo tutta la linea acqua dell'impianto di depurazione, una possibile evoluzione del modello numerico realizzato potrebbe essere quella di implementare al suo interno la modellazione di tipo idrologico-idraulico del corpo idrico ricettore e del bacino idrografico ad esso afferente. L'estrema versatilità offerta dal codice di calcolo EPA-SWMM, unitamente ai ridotti tempi computazionali da es-

so garantiti (anche in presenza di reti dotate di centinaia di nodi, condotte e sottobacini), consentirebbe infatti di fornire scenari di tipo previsionale in grado ad esempio di associare il livello idrometrico presente nel corpo idrico ricettore ad eventi pluviometrici di qualsivoglia durata e tempo di ritorno. L'effettiva applicabilità di un approccio così rigoroso risulta tuttavia essere pesantemente inficiata dalla necessità nell'avere a disposizione sia un rilievo topografico del profilo longitudinale del corpo idrico ricettore (e delle relative sezioni trasversali) sia di misure di portata al fine di poter effettuare una taratura e successiva validazione del modello idrologico-idraulico implementato.

Alla luce dell'esperienza maturata si ritiene vantaggioso l'impiego del codice di calcolo EPA-SWMM (o di codici analoghi dotati di modulo di calcolo idrodinamico basato sulla risoluzione delle equazioni complete di Saint Venant) come supporto per la progettazione degli interventi relativi alla linea acque degli impianti di depurazione ed in modo particolare in tutti quei casi in cui le opere previste risultino essere inserite all'interno di un sistema già esistente, ovvero in presenza sia a monte che a valle degli interventi in progetto di vincoli e/o condizioni al contorno non modificabili e le cui interferenze sull'intero sistema devono essere necessariamente considerate al fine di effettuare una progettazione di tipo ottimale.

#### *6. RIFERIMENTI BIBLIOGRAFICI*

- Hager W.H. (2010) Wastewater Hydraulics, 2<sup>nd</sup> ed., (DOI 10.1007/978-3-642-11383-3\_2).
- Idel'cik I.E. (1986) Handbook of hydraulic resistance. Hemisphere Publishing Corporation, Washington (USA).
- Rossman L.A., Huber W.C. (2016) Storm Water Management Model Reference Manual Volume I – Hydrology. Office of Research and Development, National Risk Management Laboratory, U.S. Environmental Protection Agency, Cincinnati (USA).
- Rossman L.A. (2017) Storm Water Management Model Reference Manual Volume II – Hydraulics. Office of Research and Development, National Risk Management Laboratory, U.S. Environmental Protection Agency, Cincinnati (USA).
- Trigatti M., Perin R., Nicolini M., Goi D. (2016) Stormwater quantity and quality for sustainable management of runoff in an industrial district. Preliminary analysis and modelling of first foul flush effect. Journal of Multidisciplinary Engineering Science and Technology (JMEST), Vol. 3 Issue 7, ISSN: 2458-9403.
- Wanielista M.P. (1978) Stormwater Management. Quantity and Quality, 3nd ed.; Ann Arbor Science Publishers: 230 Colingwood, Ann Arbor, Michigan, 1978; pag. V.

# **INGEGNERIA DELL'AMBIENTE**

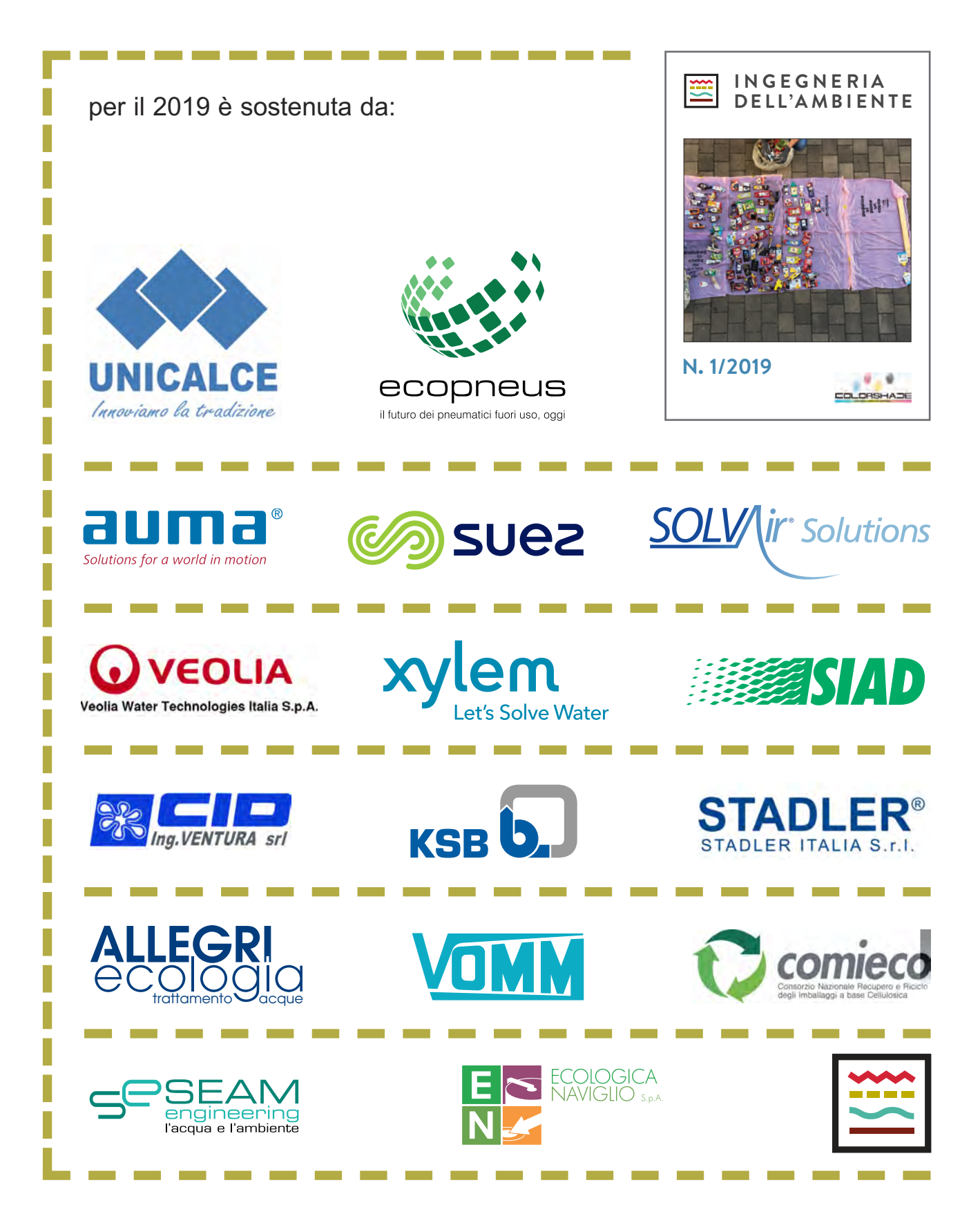